# **5 Empirie I: Wahlreaktionen unter erschwerten Bedingungen**

# **5.1 Zielsetzung**

Die Entwicklung und Überprüfung der grundlegenden Programmstrukturen für die Softwaretools zur S-Transformation erfolgte unter Verwendung der EEG-Rohdaten von Saw (2002). Sie untersuchte in einem Wahlreaktionsexperiment Variationen der Theta- und Alpha-Aktivität in Hinblick auf die Rolle des Präfrontalkortex für instruierte, fokale Aufmerksamkeit beim mentalen Vergleich einer dargebotenen Ziffer mit der Häufigkeit ihres Auftretens. Hierbei wurde das Zahlenverarbeitungsmodell von Dehaene und Cohen (1997) zugrunde gelegt (s. auch Dehaene, 2000; zu Aufmerksamkeit und EEG-Grundaktivität s. Bösel, 2001a).

Die Daten aus Saw (2002) wurden vom Autor zunächst unter Verwendung der Signalanalysesoftware AutoSignal (SPSS Science) mittels Kurzzeit-Fourier-Transformation (STFT) ausgewertet. Hierbei standen Fragen zur funktionellen Signifikanz langsamer EEG-Oszillationen im Theta-, Alpha1- und Alpha2-Band im Vordergrund.<sup>1</sup> Diese Ergebnisse sollten ursprünglich auch im Rahmen dieser Arbeit vorgestellt werden. Allerdings stellte sich im Zuge der Validierung der ST-Tools an den Daten der STFT-Analysen nach sehr zeitaufwendigen Tests heraus, dass AutoSignal unter bestimmten Signalbedingungen fehlerhafte Ergebnisse liefert. Auf eine Darstellung der o. g. Daten wurde deshalb verzichtet. Stattdessen wurde unter Verwendung der S-Transformation untersucht, welche Auswirkungen die Wahl von Fenstertyp und Fensterlänge auf die Ergebnisse von Frequenzbandanalysen hat.

# **5.2 Methode**

## **5.2.1 Versuchspersonen**

In die Analysen gingen die Daten von 16 Studierenden (8 weibliche, 8 männliche, Alter 21–38 Jahre, Durchschnittsalter 27 Jahre) der Freien Universität Berlin ein. Voraussetzung für die Teilnahme war Rechtshändigkeit, da die Reaktionen der Versuchspersonen mit Hilfe

<sup>&</sup>lt;sup>1</sup>Teile dieser STFT-Analysen wurden in (Saw et al., 2002) vorgestellt.

einer externen Tastatur für die rechte Hand erfasst wurden. Die Händigkeit wurde mit einer deutschen Version des Edinburgh Händigkeitsfragebogens (Oldfield, 1971) geprüft.

#### **5.2.2 Versuchsanordnung**

Den Versuchspersonen wurden die in Abbildung 5.1 dargestellten Reize präsentiert, die jeweils aus einer der Ziffern von 1 bis 5, angeordnet in einer 3x3-Matrix, konstruiert wurden. Jede *Ziffer* konnte dabei nur in einer ganz bestimmten *Anzahl* auftreten. Das Reizmaterial

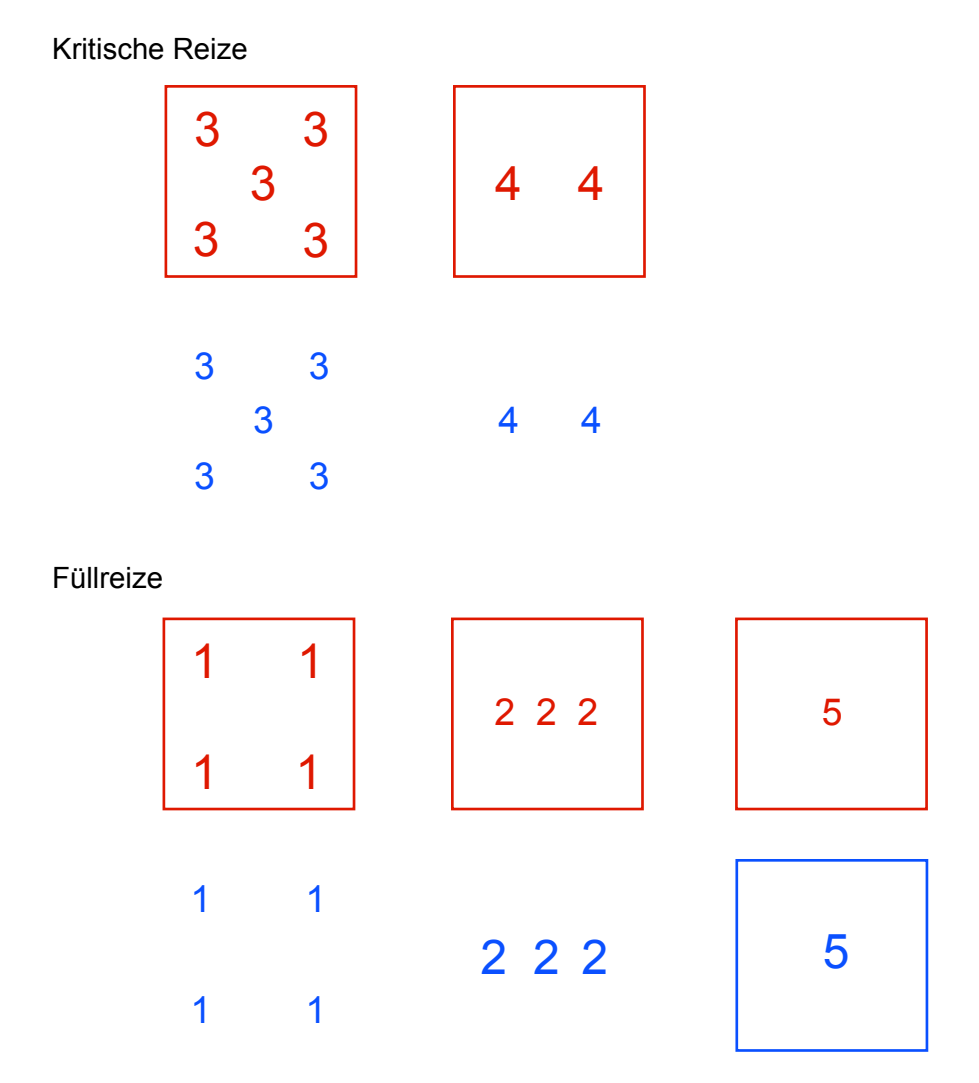

**Abbildung 5.1:** Reizmaterial, bestehend aus 4 kritischen, in den Analysen verwendeten Reizen und 6 Füllreizen. In Bezug auf die für diese Untersuchung relevanten Reizeigenschaften Ziffer und Anzahl waren jeweils 2 Reize identisch.

wurde den Versuchspersonen in drei Untersuchungsbedingungen (INSTR, SEL, SEL&MAINT) in einem geblockten Design dargeboten. Die Bedingungen unterschieden sich hinsichtlich der Instruktionen und Antwortmöglichkeiten (s. Tab. 5.1) und variierten dadurch in ihrer Aufgabenschwierigkeit. In der INSTR-Bedingung (instruction) sollte die Beachtungsinstruktion eine gezielte selektive Ausrichtung der Aufmerksamkeit auf ein bestimmtes Merkmal

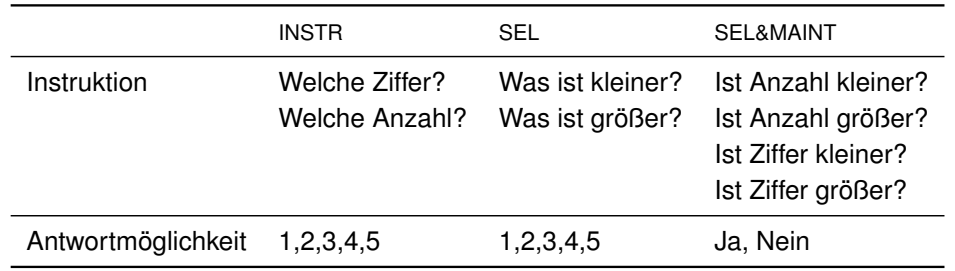

**Tabelle 5.1:** Instruktionen

(Ziffer oder Anzahl) bewirken. Diese Bedingung diente als Kontrollbedingung. Hier wurden insgesamt 80 Trials präsentiert, davon 32 kritische Trials und 48 Fülltrials. Die SEL-Bedingung (selection) zielte auf eine gleichzeitige Beachtung beider Merkmale (Ziffer und Anzahl) sowie eine Wahlreaktion entsprechend dem jeweils größeren bzw. kleineren Wert ab. Die SEL&MAINT-Bedingung (selection & maintenance) erforderte zusätzlich zur Wahlreaktion die Aufrechterhaltung der Aufmerksamkeit auf das zu beantwortende Konzept und stellte somit die schwierigste Bedingung dar. In den beiden letztgenannten Bedingungen wurden jeweils 16 kritische Trials und 24 Fülltrials, gleichmäßig aufgeteilt auf die in Tabelle 5.1 angegebenen Instruktionen, dargeboten. Insgesamt hatte jede Versuchsperson somit 160 Trials zu bearbeiten.

Aufgabe der Versuchspersonen war es, auf den dargebotenen Reiz durch Tastendruck auf einer externen Tastatur zu reagieren. Diese bestand aus fünf Tasten, die in ihrer Anordnung eine möglichst natürliche Handhaltung gewährleisten sollten. Die Zuordnung der Ziffernund Anzahlwerte zu den Tasten entsprach der natürlichen Reihenfolge, also Daumen für 1 und kleiner Finger für 5. Die Reaktionen in der Bedingung SEL&MAINT erfolgten mit dem Zeigefinger ("Ja") sowie dem Ringfinger ("Nein"). Jede Versuchsperson absolvierte alle drei

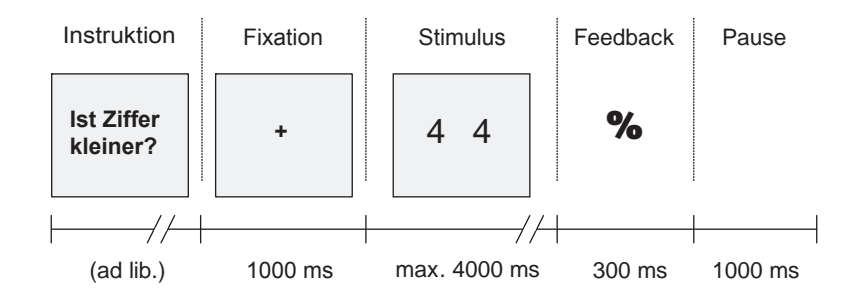

**Abbildung 5.2:** Zeitlicher Ablauf eines Trials.

Blöcke, deren Reihenfolge zwischen den Versuchspersonen ausbalanciert wurde. Das verwendete Trialschema zeigt Abbildung 5.2.

Die Reizdarbietung erfolgte mit der Versuchssteuerungssoftware ERTS (BeriSoft, Vers. 3.0) auf einem 17" Röhrenmonitor. Der Abstand der Versuchsperson zum Monitor betrug etwa 80 cm.

#### **5.2.3 EEG-Registrierung und Artefaktkontrolle**

Für die Messungen wurde eine EEG-Haube (Electrode Cap International) mit Zinn-Elektroden verwendet. Aufgezeichnet wurden die folgenden 18 Kanäle, die entsprechend dem 10-20-System (vgl. Abb. 2.1, S. 5) angeordnet waren: Fp1/2, F3/4, F7/8, C3/4, T7/8, P3/4, P7/8, AFz, Fz, Cz, Pz. Als Referenz dienten zwei verbundene Elektroden über den Mastoidknochen. Die horizontalen Augenbewegungen (EOGH) wurden über zwei Elektroden an den äußeren Canthi beider Augen erfasst. Vertikale Augenbewegungen und Lidschläge (EOGV) wurden über zwei weitere Elektroden ober- und unterhalb des linken Auges registriert. Für die hier betrachteten sechs Kanäle F3, F4, C3, C4, P3 und P4 lagen die Impedanzen unter  $15 \text{k}\Omega$ . Die EEG- und EOG-Signale wurden etwa 1 m hinter dem Ableiteort mit einem Vorverstärker um den Faktor 150 verstärkt. Die Signalregistrierung erfolgte mit einem 32- Kanal-Verstärker (SynAmps 5083, NeuroScan) mit einem Eingangswiderstand von 10 M $\Omega$ . Der Verstärkungsfaktor für das EEG-Signal betrug 1 000 und für das EOG-Signal 500 . Die Signale wurden mit einer Abtastrate von 500 Hz digitalisiert. Das EEG-Signal wurde online mit einem Bandpass von 0,1 –100 Hz gefiltert.

Die Kontrolle der EEG-Signale auf technische und biologische Artefakte erfolgte offline mit Hilfe der EEG-Auswertungssoftware Vision Analyzer (Brain Products, Version 1.4). Die Daten wurden zunächst mit einem 50 Hz-Notch-Filter (Bandbreite 5 Hz, 24 dB/oct) sowie einem 20 Hz-Tiefpass (24 dB/oct) gefiltert. Für die EKO-Analysen wurden zusätzlich langsame Signaldrifts durch einen Hochpass-Filter bei 2 Hz (24 dB/oct) reduziert. Mit Hilfe einer automatischen Prozedur wurden Signalanteile von 200 ms vor bis 400 ms nach Überschreiten eines Amplitudenkriteriums von  $\pm 100 \mu V$  als Artefakte im EEG-Signal markiert. Anschließend erfolgte zusätzlich eine visuelle Kontrolle auf sonstige Artefakte.

## **5.3 Datenanalyse**

Für die Datenanalyse wurden nur die korrekt beantworteten kritischen Reize ("44" und "33333") berücksichtigt. Im Mittel stand pro Bedingung und Versuchsperson die folgende Anzahl an Segmenten für die EKP-Auswertungen (in Klammern EKO-Auswertungen) zur Verfügung: 25 (23) in der INSTR-Bedingung, 12 (12) in der SEL-Bedingung und 13 (12) in der SEL&MAINT-Bedingung. Für die nachfolgend beschriebenen Analysen wurden nur die frontalen Kanäle F3 und F4 (Strategieverarbeitung) und die parietalen Kanäle P3 und P4 (Zielreizerkennung) berücksichtigt. Die vorgeordnete Bestimmung der stichprobenspezifischen Frequenzbänder mittels Faktorenanalyse erfolgte unter Verwendung der Kanäle C3 und C4.

#### **Ereigniskorrelierte Potentiale**

Die Analyse der EKPs erfolgte ursprünglich mit dem Ziel einer vergleichenden Betrachtung von EKP- und EKO-Variationen, wobei letztere auf Basis der STFT-Daten berechnet wurden. Aus den bereits genannten Gründen werden die STFT-Analysen nicht berichtet. Die Darstellung der EKP-Analysen erfolgt somit allein mit dem Ziel, dem Leser einen möglichst genauen Eindruck von den Daten zu vermitteln, auf eine inhaltliche Diskussion wird verzichtet. Die Daten wurden in Segmente von -200 ms vor (Baseline) bis 1 000 ms nach Beginn der Reizdarbietung unterteilt und pro Bedingung gemittelt. Für jede Versuchsperson wurden jeweils Amplitude und Latenz der P1- (70 –120 ms), der N1- (90 –170 ms), der P2- (150 – 260 ms) sowie der P3-Komponente (280 –450 ms) mit Hilfe eines automatischen Algorithmus zur Peak-Erkennung ermittelt. Die in Klammern angegebenen zeitlichen Suchfenster wurden nach visueller Inspektion der über alle Versuchspersonen gemittelten EKPs festgelegt. Für alle vier EKP-Komponenten wurde jeweils für Amplitude und Latenz eine 2-faktorielle Varianzanalyse mit Messwiederholung auf den beiden Faktoren Bedingung (3) und Kanal (4) durchgeführt. Die Auswertungen erfolgten mit der GLM-Prozedur der Statistiksoftware SPSS (SPSS Inc.) in der jeweils aktuellen Version. Bei Verletzung der Sphärizitätsannahme erfolgte eine Korrektur der Freiheitsgrade nach Greenhouse und Geisser (1959).

#### **Ereigniskorrelierte Oszillationen**

**Frequenzbänder** In Hinblick auf die Vergleichbarkeit der Ergebnisse mit bisherigen Untersuchungen der Arbeitsgruppe erfolgte zunächst die Bestimmung stichprobenspezifischer Frequenzbandgrenzen (vgl. Kap. 2.3; s. auch Mecklinger et al., 1992; Pennekamp et al., 1994). Hierzu wurden im Vision Analyzer für die zentralen Kanäle C3 und C4 ereignisbezogene Powerwerte mittels gefensterter Fouriertransformation (Hann-Fenster, Epochenlänge 1 024 ms ab Reizdarbietung) berechnet und als Datenbasis für eine Hauptkomponentenanalyse (Principal Components Analysis, PCA) mit anschließender Varimax-Rotation der extrahierten Hauptkomponenten verwendet (vgl. Pennekamp et al., 1994). Die PCA basierte auf einer Korrelationsmatrix, in die insgesamt 96 Powerspektren (2 Kanäle [C3, C4] x 3 Bedingungen [INSTR, SEL, SEL&MAINT] x 16 Versuchspersonen) eingingen, wobei jedes Powerspektrum aus 17 Frequenzwerten im Bereich zwischen 3,9 und 19,5 Hz gebildet wurde.

Für die EKO-Analysen wurden die Daten in Segmente von 2 048 ms Länge mit Beginn 548 ms vor Reizonset unterteilt. Die STFT-Analysen in AutoSignal erfolgten unter Verwendung eines Hann-Fensters mit einer Länge von 500 ms. Das Fenster wurde im Abstand von 124 ms über das Gesamtsegment verschoben, so dass die STFT-Abtastbedingung für die Betrachtung des zeitlichen Spektralverlaufs eingehalten wurde (vgl. Kap. 3.2.3).

**Vergleich ST und STFT** Für die ST-Analysen wurden dieselben Daten wie für die STFT-Analysen verwendet, um auf der Ebene der Datenbasis eine Vergleichbarkeit beider Verfahren sicherzustellen. Die segmentierten Daten wurden aus dem Vision Analyzer in eine ASCII-Datei exportiert und dann mit den in Kapitel 4 beschriebenen Tools weiterverarbeitet. Bei der Konvertierung der Daten in das Matlab-Format erfolgte in Hinblick auf die zu erwartende Datenmenge durch die Berechnung der Spektren für jeden Messzeitpunkt ein Subsampling der Daten von 500 auf 250 Hz, wodurch der benötigte Speicherbedarf halbiert wurde. Dieser Schritt hat keine Auswirkungen auf die Analysen im Frequenzbereich von 4 bis 20 Hz. Für den direkten Vergleich mit der STFT wurde die ST mit einem konstanten Hann-Fenster mit einer Länge von ebenfalls 500 ms verwendet. Aufgrund der Eigenschaften der ST wird dieses Fenster bis zur Länge des Gesamtsegments von 2 048 ms mit Nullen aufgefüllt (zero padding). Dadurch ergibt sich im Unterschied zur STFT ein dichteres Frequenzraster mit einem Abstand von 0,488 Hz zwischen zwei Frequenzwerten, die Frequenzauflösung erhöht sich aber nicht (s. S. 7). Die Berechnung der Zeit-Frequenz-Daten für die 16 Versuchspersonen und alle drei Bedingungen nahm auf einem 3 GHz-Pentium-4-Rechner mit 1 GB Hauptspeicher etwa 100 s in Anspruch, wobei ein Datenvolumen von ca. 900 MB erzeugt wurde.

**Einfluss von Fenstertyp und Fensterlänge** Für die Untersuchungen zum Einfluss von Fenstertyp und Fensterlänge wurden das Hann-Fenster und das Hamming-Fenster als häufig verwendete STFT-Fenster sowie, in Hinblick auf den Einsatz der ST als WT, das Gauß-Fenster miteinander verglichen. Die Variation der Fensterlänge erfolgte in drei Stufen von 375 ms über den häufig verwendeten Wert von 500 ms bis zu einem Wert von 625 ms. Die Länge des Gauß-Fensters wurde dabei über den Abstand der 3-σ-Punkte definiert (s. Abb. 3.5). Neben der visuellen Bewertung wurde für jede Kombination aus Fenstertyp und Fensterlänge für jeden Zeitpunkt ein Bootstrap t-Test für gepaarte Stichproben berechnet (s. Kap. 4). Für die Schätzung der t-Verteilung unter der Nullhypothese wurden 2 000 Bootstrap-Läufe durchgeführt. Die Standardabweichung für jeden dieser t-Werte wurde über ein weiteres Bootstrapping mit 100 Wiederholungen geschätzt, so dass insgesamt 200 000 Durchläufe pro Test notwendig waren.

## **5.4 Ergebnisse**

#### **5.4.1 Verhaltensdaten**

Die mittleren Reaktionszeiten für INSTR, SEL und SEL&MAINT zeigen die erwartete Zunahme mit ansteigender Aufgabenschwierigkeit (Tab. 5.2). Die Prüfung in einem 1-faktoriellen Messwiederholungsdesign über alle drei Bedingungen ergab einen hochsignifikanten Effekt  $(F_{(1,41,21,16)} = 90,42, p < 0,001)$ . Die post hoc Vergleiche zeigten eine hochsignifikante Zunahme der Reaktionszeiten zwischen den Bedingungen. Die mittlere Anzahl der Fehler unterschied sich zwischen den drei Bedingungen ebenfalls hochsignifikant ( $F_{(1,27;19,04)}$  = 12,33,  $p = 0.001$ ), wobei hier die Fehlerraten bei SEL&MAINT signifikant von denen der beiden anderen Bedingungen abwichen.

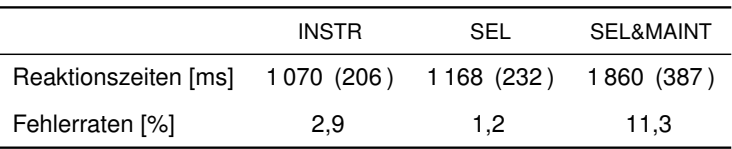

**Tabelle 5.2:** Mittlere Reaktionszeiten und Fehlerraten (Standardabweichung in Klammern).

#### **5.4.2 Ereigniskorrelierte Potentiale**

Die über alle 16 Versuchspersonen gemittelten EKPs weisen für alle drei Bedingungen einen sehr ähnlichen Verlauf auf (Abb. 5.3). Die Varianzanalysen Bedingung x Kanal für die Am-

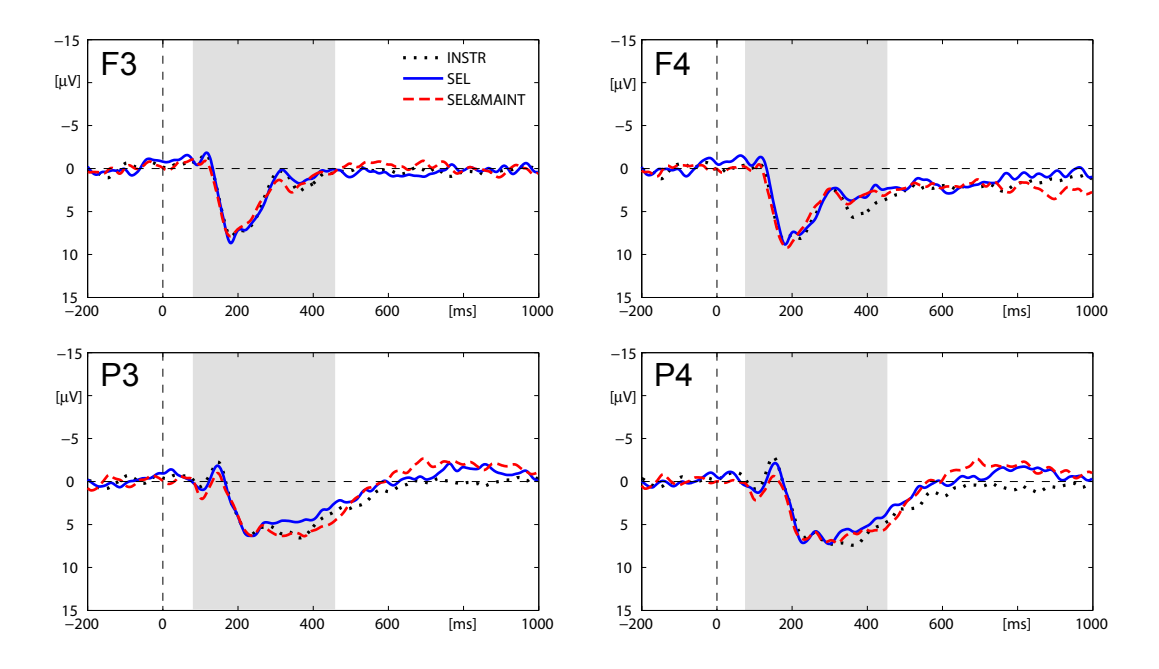

**Abbildung 5.3:** Über alle Versuchspersonen gemittelte EKPs der Kanäle F3, F4, P3 und P4 für die Bedingungen INSTR, SEL und SEL&MAINT. Der betrachtete Zeitbereich ist grau hinterlegt.

plituden und Latenzen der vier betrachteten EKP-Komponenten P1, N1, P2 und P3 lieferten keine Interaktionseffekte. Für den Faktor Bedingung ergab sich ein signifikanter Haupteffekt für die N1-Amplitude ( $F_{(2:30)} = 3,40$ ,  $p = 0,047$ ). Dieser Effekt ist im Wesentlichen auf die stärkere Negativierung in der SEL-Bedingung im Vergleich zur SEL&MAINT-Bedingung zurückzuführen. Weiterhin zeigten alle EKP-Komponenten sowohl für die Amplitude als auch die Latenz einen signifikanten bzw. hochsignifikanten Haupteffekt für den Ableiteort.

#### **5.4.3 Frequenzbänder**

Zur Bestimmung stichprobenspezifischer Frequenzbandgrenzen wurde eine PCA-Analyse über alle 17 Frequenzvariablen im Bereich von 3,9 bis 19,5 Hz durchgeführt. Entsprechend dem Scree-Kriterium von Cattell (1966) wurden vier Frequenzkomponenten ermittelt, die

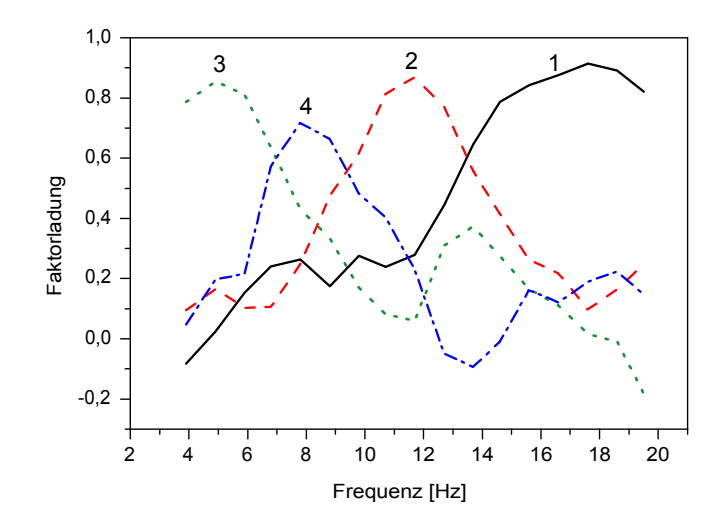

**Abbildung 5.4:** Varimax-rotierte Faktorladungen der ersten vier Frequenzfaktoren der PCA-Analyse. Beitrag der einzelnen Faktoren zur Varianzaufklärung: (1) 31,9 %, (2) 20,2 %, (3) 18,4 %,  $(4)$  11,7%.

insgesamt 82 % der beobachteten Varianz aufklären. In Abbildung 5.4 sind die Ladungsprofile für die Varimax-rotierte Lösung dargestellt. Aufgrund dieser Faktorstruktur wurden die folgenden vier Frequenzbänder bestimmt (in Klammern der Faktor entsprechend Abb. 5.4):

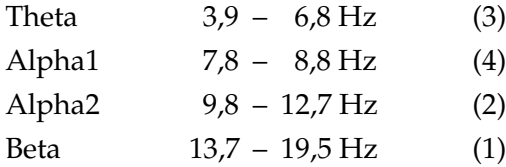

Die Bandgrenzen bildeten diejenigen Frequenzwerte, bei denen die jeweils höhere Faktorladung den Faktor wechselte (s. Herrmann et al., 1980). Die Stabilität dieser Faktorenstruktur wurde durch eine weitere PCA-Analyse bestätigt, die sich nur durch die Verwendung längerer Epochen von 2 048 ms beginnend mit der Reizdarbietung von der hier berichteten PCA unterschied. Aufgrund der ermittelten stichprobenspezifischen Frequenzbandstruktur beschränkten sich die STFT-Analysen auf die Frequenzwerte bei 6 , 8 und 12 Hz als Repräsentanten für das Theta-, Alpha1- und Alpha2-Band.

#### **5.4.4 Vergleich ST und STFT**

Da die ST- und die STFT-Daten unterschiedliche Frequenzraster aufwiesen, wurden die STFT-Werte jeweils mit dem Mittelwert aus dem nächstgrößeren und dem nächstkleineren ST-Frequenzwert verglichen. Für den Vergleich der ST-Daten mit den STFT-Analysen, die sich aufgrund der berichteten Frequenzbandstrukturen auf die Frequenzwerte 6 Hz, 8 Hz und 12 Hz beschränkten, waren dies die Werte 5,85 und 6,35 Hz, 7,8 und 8,3 Hz sowie 11,7 und 12,2 Hz. Völlig überraschend zeigten sich in den Signalverläufen teilweise deutliche Unterschiede, für die zunächst keine plausible Erklärung gefunden werden konnte. Die Dis-

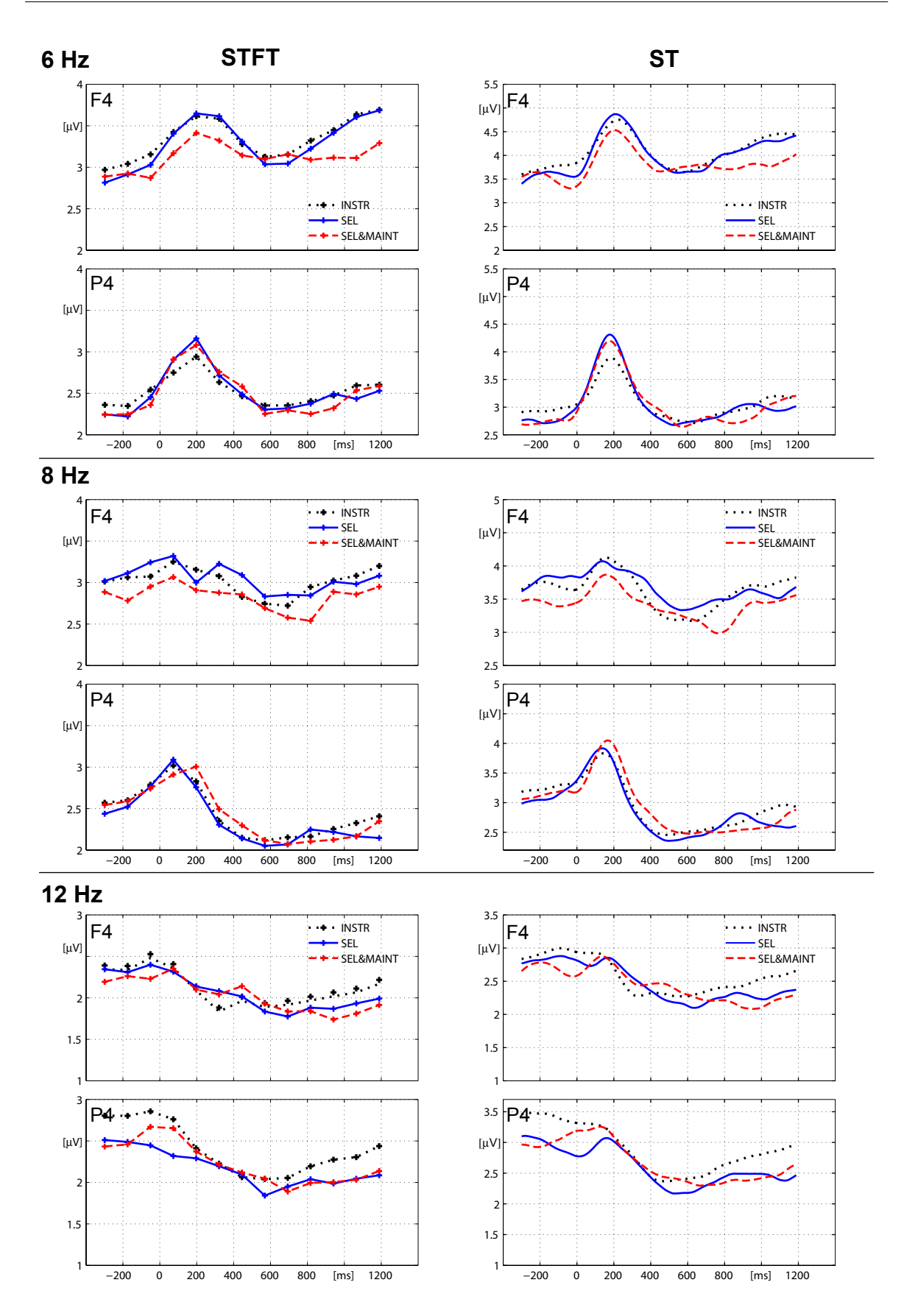

**Abbildung 5.5:** Vergleich der Zeit-Frequenz-Daten von ST und STFT, gemittelt über alle 16 Versuchspersonen. Auffällige Unterschiede sind an F4 bei 8 Hz und an P4 bei 12 Hz, jeweils ca. 200 ms nach Reizonset, erkennbar. Die Skalierungsunterschiede resultieren aus der Eigenschaft von Autosignal, bei Verwendung des Hann-Fensters Signale um den Faktor 1,23 zu unterschätzen. Die Skalierung der ST-Plots auf der rechten Seite wurde in Hinblick auf eine gute Vergleichbarkeit der Signalverläufe zwischen beiden Abbildungen gewählt.

krepanzen traten unsystematisch über die drei betrachteten Frequenzwerte und alle Kanäle verteilt auf. Stellvertretend sind in Abbildung 5.5 die Kanäle F4 und P4, jeweils für 6, 8 und 12 Hz dargestellt. In Abbildung 5.6 werden die Unterschiede für den Kanal F4 bei 8 Hz noch einmal im Detail präsentiert. Zunächst wurde als Ursache für den Unterschied das

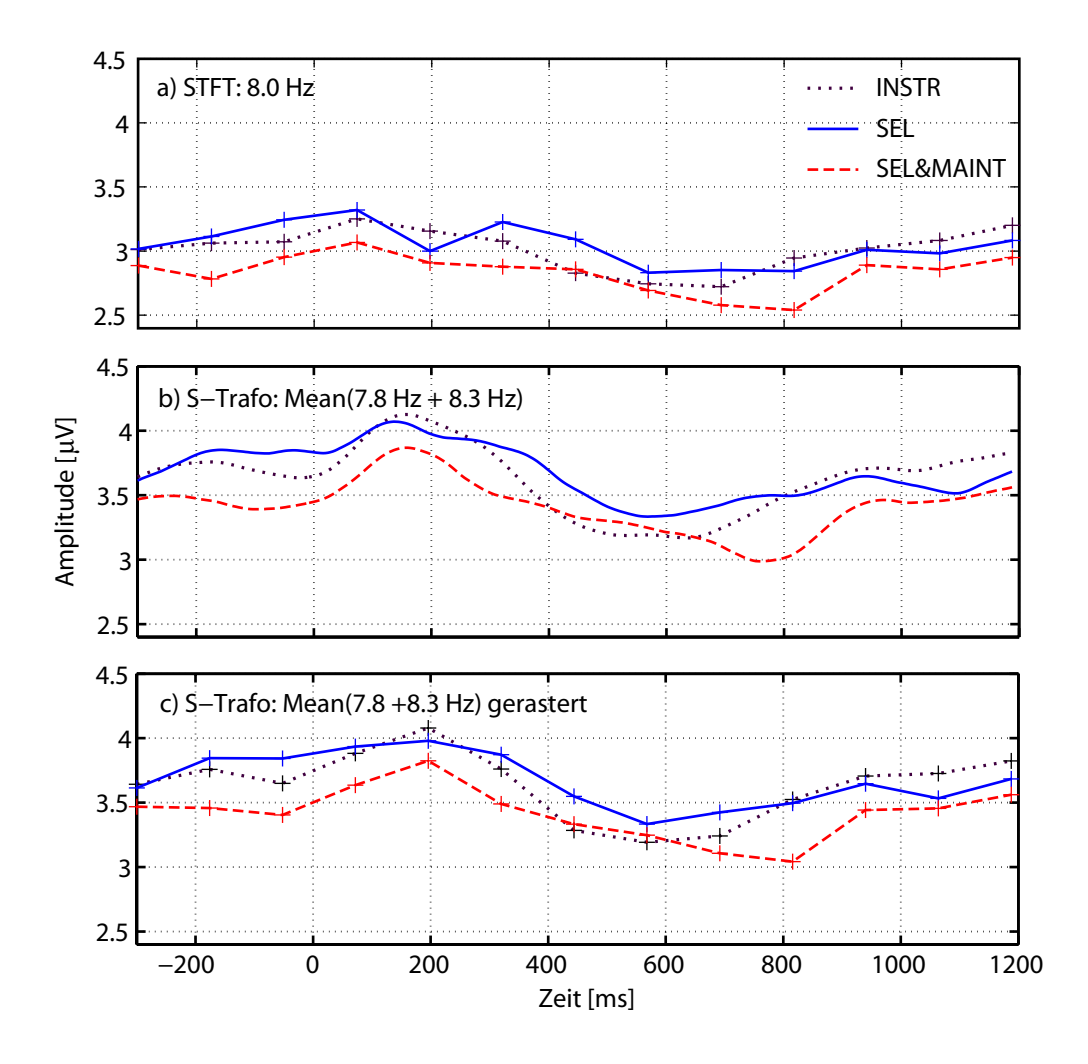

**Abbildung 5.6:** Detaildarstellung der 8 Hz-Komponente von F4 aus Abbildung 5.5 für (a) die STFT und (b) die ST. Abbildung (c) zeigt die Daten aus Abbildung (b) unter Verwendung der groben Rasterung im Abstand von 124 ms aus (a), um die unterschiedlichen Signalverläufe zu verdeutlichen. Auch wenn die Rasterung die Unterschiede nicht erklärt, demonstriert der Vergleich von (b) und (c) mit Blick auf das INSTR-Signal bei 200 ms sowie das SEL&MAINT-Signal bei 800 ms zumindest deutlich, wie wichtig die Verwendung redundanter Signaldarstellungen für die visuelle Interpretation von Daten durch das menschliche Auge ist (vgl. Kap. 3.3.4): In beiden Fällen würden die Signalmaxima allein durch die Rasterung um ca. 50 ms verschoben interpretiert werden.

implizite zero padding der ST vermutet. Eine Analyse in AutoSignal unter Verwendung eines Hann-Fensters mit aufgefüllten Nullen zeigte aber keine entsprechende Veränderung im Signalverlauf. Nachdem der Fehler zunächst in der Implementierung der ST vermutet wurde, lieferte erst eine systematische Analyse synthetischer Daten in AutoSignal Anhaltspunkte für den Ursprung der beobachteten Unterschiede. In Abbildung 5.7 ist das abweichende Verhalten von AutoSignal bei der STFT im Vergleich zur ST für ein nichtstationäres Signal dargestellt. Zusätzlich ist das Verhalten einer STFT abgebildet, die in Matlab unter Verwendung der Funktion "specgram" aus der Signal Processing Toolbox berechnet wurde und deren Verlauf exakt mit dem Ergebnis der ST übereinstimmt.

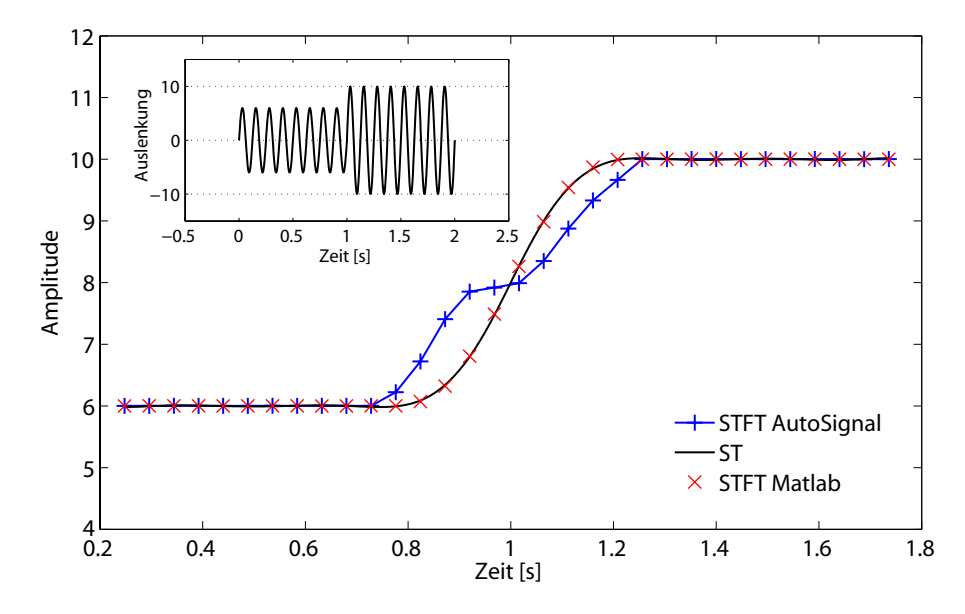

**Abbildung 5.7:** Vergleich der Zeit-Frequenz-Verläufe eines nichtstationären 8-Hz-Sinussignals mit einer Gesamtdauer von 2 s, das nach der ersten Sekunde von Amplitude 6 auf Amplitude 10 wechselt (kleines Bild). Für die Analysen wurde ein 500 ms Hann-Fenster verwendet. Der Signalverlauf der STFT-Analyse in AutoSignal (blau) unterscheidet sich im Bereich um den Amplitudenwechsel vom Verlauf des ST-Signals (schwarz) und vom Verlauf des in Matlab berechneten STFT-Signals (rot). Die STFT-Analysen wurden mit einem Fensterüberlapp von 90%, der Obergrenze in AutoSignal, berechnet. Um die Signale besser vergleichen zu können, wurde das Signal von Autosignal mit dem bereits erwähnten Korrekturfaktor von 1,23 multipliziert.

#### **5.4.5 Einfluss von Fenstertyp und Fensterlänge**

Verglichen wurden das Hann-Fenster, das Hamming-Fenster und das Gauß-Fenster. Die ST wurde für jedes der drei Fenster mit drei verschiedenen Fensterlängen von 375 ms, 500 ms und 625 ms berechnet. Die Ergebnisse für die Daten der Elektrode F4 bei 8 Hz sind in Abbildung 5.8 dargestellt. Aus Gründen der Übersichtlichkeit werden nur die Ergebnisse für die Bedingungen SEL und SEL&MAINT aufgeführt. Die Betrachtung der Abbildungen zeigt, dass der Signalverlauf im Wesentlichen von der Fensterlänge bestimmt wird und die Wahl des Fenstertyps nur geringen Einfluss besitzt. Auch der am deutlichsten auffallende Unterschied für das Gauß-Fenster bei 375 ms ist letztlich auf die geringere zeitliche Ausdehnung im Vergleich zu den beiden anderen Fenstern zurückzuführen. Die betrachteten Variationen von Fenstertyp und Fensterlänge zeigen praktisch keinen Einfluss auf die Statistik.

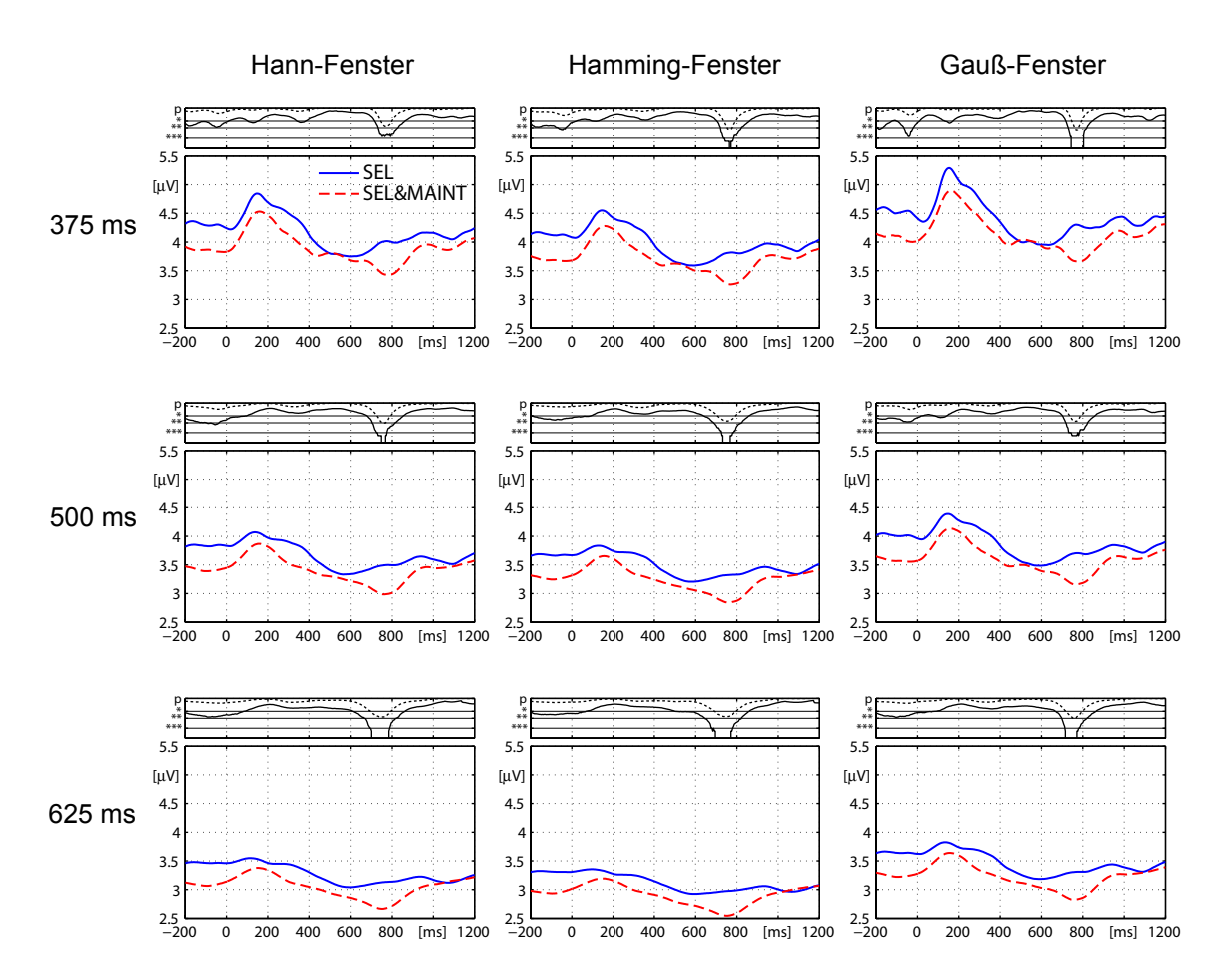

**Abbildung 5.8:** Einfluss von Fenstertyp und Fensterlängen am Beispiel der über alle Versuchspersonen gemittelten Daten für F4 bei 8 Hz. Oberhalb jedes Plots sind die Ergebnisse der Bootstrap t-Tests bei einseitiger Testung (durchgezogene Linie) und bei einseitiger Testung unter Berücksichtigung der Mehrfachvergleiche über alle Zeitpunkte nach der maximum t-statistic (gestrichelte Linie; s. Kap. 4) wiedergegeben (\*  $p = 0.05$ ; \*\*  $p = 0.01$ ; \*\*\*  $p = 0.001$ ). Das Signalverhalten wird im Wesentlichen von der Länge des Analysefensters bestimmt. Der Fenstertyp spielt nur eine untergeordente Rolle.

## **5.5 Diskussion**

Beim Vergleich der STFT mit der ST zeigten sich unerwartet Unterschiede, die letztlich eindeutig auf einen Fehler in der Signalanalysesoftware AutoSignal zurückgeführt werden konnten. Somit sollte diese Software, zumindest in der verwendeten Version 1.5, für STFT-Analysen nicht verwendet werden. Aufgrund des Vergleichs mit der STFT-Funktion aus Matlab konnte jedoch gezeigt werden, dass die ST wie erwartet als STFT-Verfahren mit einem konstanten Analysefenster eingesetzt werden kann. Bei den o. g. Betrachtungen hat sich bestätigt, dass die hoch redundanten Darstellungen der S-Transformation im Vergleich zu den mit einem zeitlichen Raster von 124 ms berechneten STFT-Analysen deutliche Vorteile für die visuelle Exploration der zeitlichen Entwicklung von Signalgrößen bieten.

Die Vergleiche zu Fenstertyp und Fensterlänge haben gezeigt, dass in dem hier betrachteten Frequenzbereich die Wahl des Fenstertyps keine Rolle spielt, solange die Fenster eine

vergleichbare zeitliche Ausdehnung aufweisen. Das abweichende Signalverhalten bei Verwendung des Gauß-Fensters, das besonders bei 375 ms auffällt, ist auf die hier getroffene Definition der Fensterlänge über den Abstand der 3-σ-Punkte zurückzuführen. Um eine vergleichbare zeitliche Basis herzustellen, müsste ein entsprechend längeres Gauß-Fenster herangezogen werden (vgl. Abb. 3.5). Der Vergleich der Signale des 500 ms-Gauß-Fensters mit dem Hann- bzw. Hamming-Fenster bei 375 ms bestätigt dies. Dass die Statistik von diesen Abweichungen praktisch nicht beeinträchtigt wird, liegt daran, dass sich die Signalverläufe in beiden Bedingungen in ihrer zeitlichen Dynamik sehr ähneln. Dadurch ist die Variation der Fensterlänge in beiden Fällen mit vergleichbaren Auswirkungen verbunden. Anzumerken bleibt, dass die isolierte Betrachtung ausgewählter Frequenzwerte nur ein unvollständiges Bild der tatsächlichen Veränderungen liefert und vielmehr die Veränderungen in der Zeit-Frequenz-Ebene analysiert werden müssten. Die hier gewählte Vorgehensweise dokumentiert jedoch anschaulich, wie kritisch die Interpretation der Daten von der Parametrisierung des Verfahrens, in diesem Fall der Fensterlänge, abhängt. Im Fall des hier betrachteten 8 Hz-Frequenzwertes – dieser würde aufgrund der durchgeführten Frequenzbandanalyse aus funktioneller Sicht dem Alpha1-Band zugeordnet werden – würde sich die Interpretation des zeitlichen Verlaufs im Bereich um 200 ms unter Verwendung des kürzesten Zeitfensters deutlich von der Interpretation unter Verwendung des längsten Fensters unterscheiden. Hier sind also zusätzliche Kriterien zur Festlegung sinnvoller Fensterparameter nötig, die idealerweise aus den physiologischen Prozessen abgeleitet werden, die den beobachteten Signalen zugrunde liegen. Bis dahin erscheint es gerade für explorative Studien unumgänglich, vermeintliche Effekte durch erneute Testung mit variierten Parametern zu prüfen. Hierfür bietet die S-Transformation aufgrund ihrer hohen Flexibilität ideale Voraussetzungen.